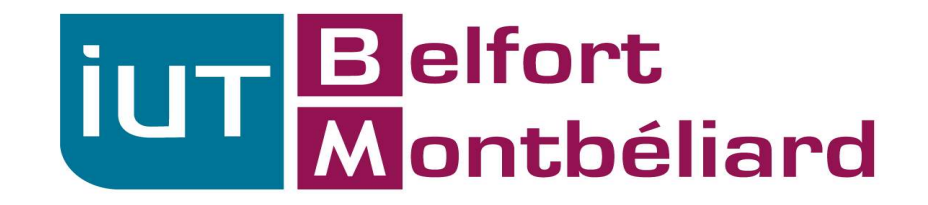

# Introduction à la RECHERCHE OPERATIONNELLE

Partie 1

S4 INFORMATIQUE

Karine DESCHINKEL

# Qu'est ce que la RO ?

- Qu'est ce que la RO ?<br>► Aider à la prise de décisions au sein d'organisations<br>complexes, quelque soit leur domaine d'application<br>(transports, télécommunications, finances, santé) complexes, quelque soit leur domaine d'application (transports, télécommunications, finances, santé)
- ►Méthode scientifique (recherche) au carrefour de 3 disciplines : Mathématique, Informatique et Économie
- ►<br>
►Aider à la prise de décisions au sein d'organisations<br>
complexes, quelque soit leur domaine d'application<br>
(transports, télécommunications, finances, santé)<br>
► Méthode scientifique (recherche) au carrefour de 3<br>
disci relativement à la conduite et à la coordination d'opérations dans une organisation
- ►Meilleures décisions possibles = solutions optimales

# Origines de la RO

- ► Deuxième guerre mondiale (1939-45) : recherche sur les opérations militaires
- ►Groupes de scientifiques travaillant sur ces sujets aux États-unis et en Grande-Bretagne (optimisation des implantations de radars de surveillance)
- ►Invention de la méthode du Simplex par Dantzig (1947) pour la programmation linéaire
- ►Implantation à l'aide des premiers ordinateurs

# Impact de la RO

#### ►La RO est utilisée dans l'industrie et le secteur public :

- Systèmes de distribution de marchandises
- Gestion des inventaires de marchandises
- Planification des réseaux (transport, télécommunications)
- Confection d'horaires (personnel, ligues sportives)
- Gestion des files d'attente
- ►Pourtant peu connue du grand public:
	- Enseignement dispersé ( génie industriel, civil, électrique, informatique, mathématiques, administration)
	- Science jeune (contrairement à la physique)
	- N'est pas associée à une réalisation technologique visible (contrairement à l'informatique)

# La RO dans le monde

- ▶ Plusieurs associations professionnelles
	-
- **RO dans le monde<br>
Plusieurs associations professionnelles<br>● IFORS ( International Federation of OR societies)<br>● INFORMS ( Institute for OR and the Management<br>Sciences)** ● INFORMS ( Institute for OR and the Management Sciences)
	- ROADEF (Société française de RO)
- ► Impact industriel
	- Plusieurs compagnies spécialisées dans le développement de logiciels généraux ou pour des applications particulières
- ► Enseignement universitaire

# Démarche scientifique en RO

- 1. Définir le problème et collecter les données
- 2. Formuler un modèle mathématique du problème
- 3. Développer un algorithme pour résoudre le modèle
- 4. Tester le modèle et l'algorithme (raffiner au besoin)
- 5. Préparer l'implantation informatisée du modèle
- 6. Implanter le modèle au sein de l'organisation

#### PROBLEME

- ►Curiethérapie HDR (à haut débit de dose)
- **Radiothérapie interne**
- ► Utilisation de sources radioactives introduites par une machine dans des cathéters placés dans le corps du patient

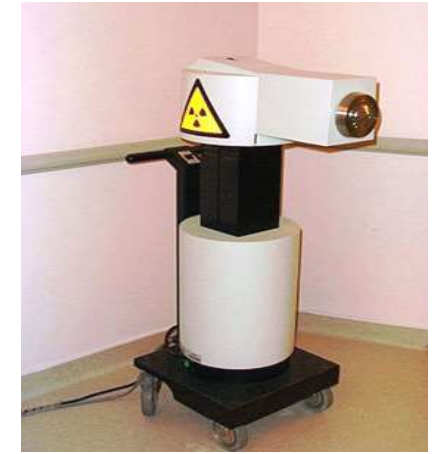

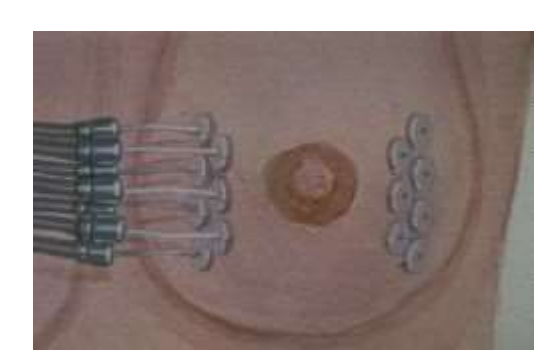

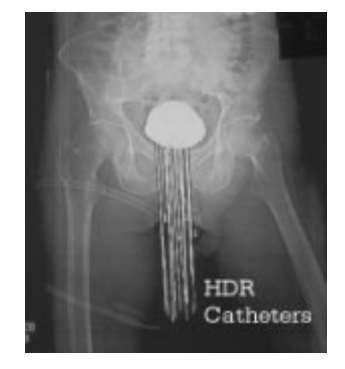

#### PROBLEME

► Irradier convenablement la tumeur ▶ Protéger les organes à risque

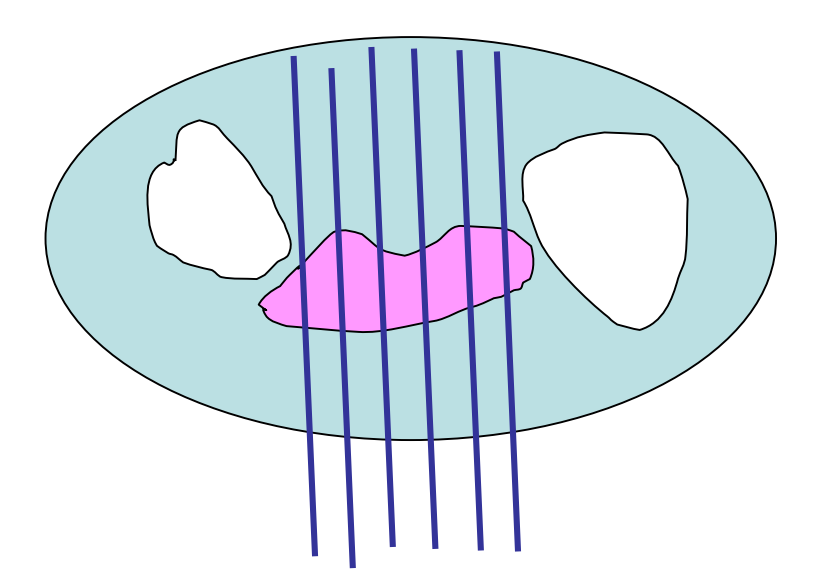

#### PROBLEME

►Source se déplace le long du cathéter et s'arrête pour un temps donné à intervalles réguliers

► OBJECTIF : calculer les temps d'arrêt de la source pour traiter correctement la tumeur

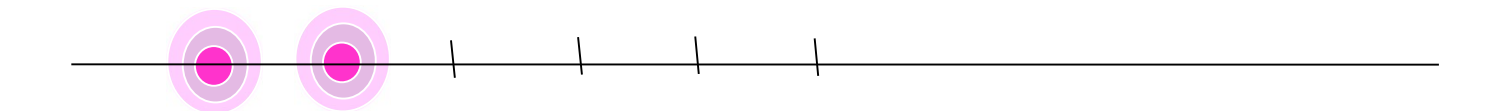

# Exemple : traitement par curiethérapie d'une tumeur cancéreuse  $\begin{array}{ll}\n\textbf{H} & \textbf{H} & \textbf{H} & \textbf{H} \\
\textbf{H} & \textbf{H} & \textbf{H} & \textbf{H} \\
\textbf{H} & \textbf{H} & \textbf{H} & \textbf{H} \\
\textbf{H} & \textbf{H} & \textbf{H} & \textbf{H} \\
\textbf{H} & \textbf{H} & \textbf{H} & \textbf{H} \\
\textbf{H} & \textbf{H} & \textbf{H} & \textbf{H} \\
\textbf{H}$

#### MODELE

- ► Données du problème
	- E ensemble des points de calcul , IEI=N
	- $\bullet$   $\alpha_i$ ,  $\beta_i$  coefficients de pénalités pour les violations
	- D<sub>i</sub><sup>inf,</sup> D<sub>i</sub>sup bornes inférieures et supérieures de l'intervalle de dose
	- J ensemble des positions possibles de la source
- - U<sub>i</sub>, V<sub>i</sub> écart de dose
	- t<sub>i</sub> temps d'arrêt en position j
- $\triangleright$  min  $(\Sigma_{i\in E} \alpha_i U_i + \beta_i V_i) / N$  $\Sigma_{i\in J}$  D(i,j) .t  $_{i}$  + U<sub>i</sub>  $\geq$  D<sub>i</sub> inf  $\forall i \in E$ • D<sub>i</sub><sup>Inf</sup>, D<sub>i</sub>sup bornes inférieures et supérieures de l'intervalle d<br>
• D<sub>i</sub><sup>Inf</sup>, D<sub>i</sub>sup bornes inférieures et supérieures de l'intervalle d<br>
• J ensemble des positions possibles de la source<br>
Variables du problèm  $U_i \geq 0$ ,  $V_i \geq 0$   $\forall i \in E$  $t_i \geq 0 \; \forall i \in J$

#### ALGORITHME DE RESOLUTION

Méthode du Simplexe pour résoudre le modèle linéaire

#### TEST DU MODELE INFORMATISATION

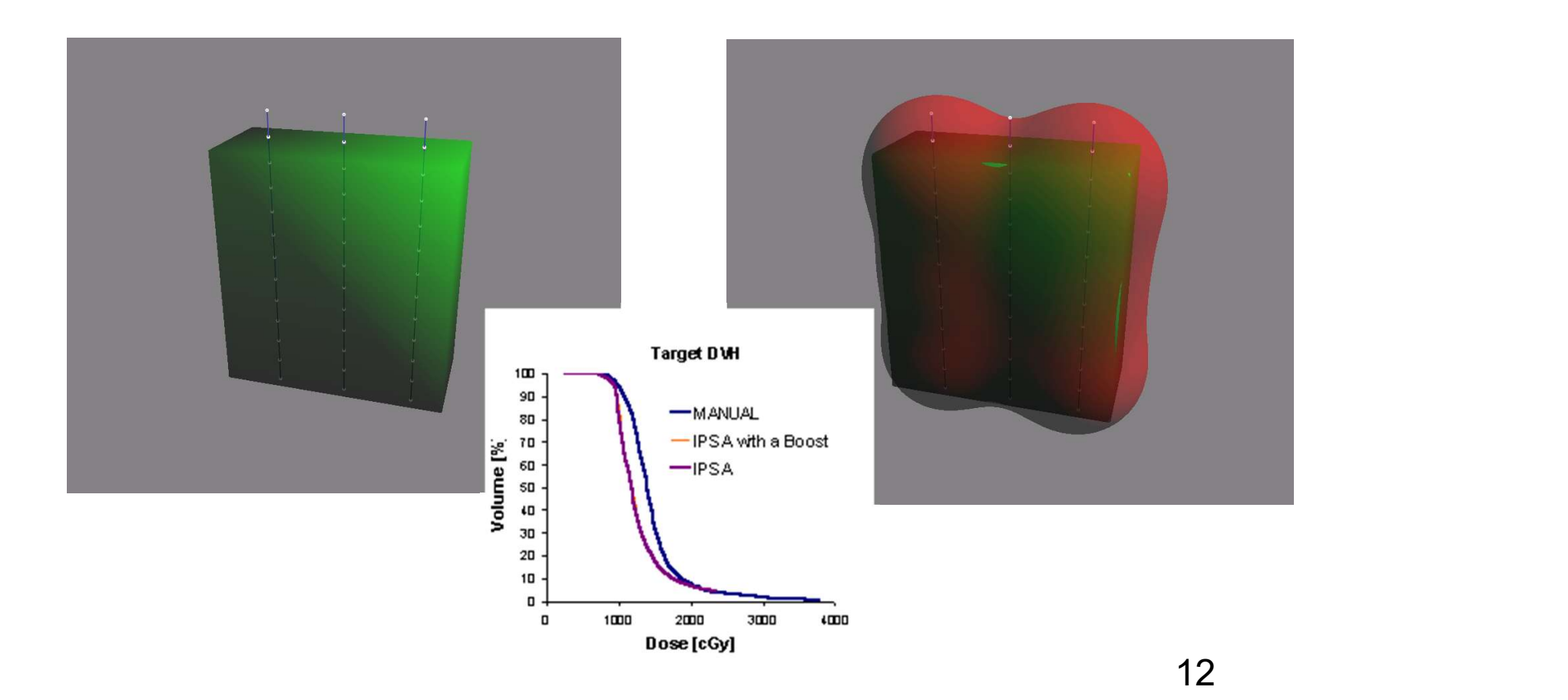

#### LOGICIEL DE TRAITEMENT

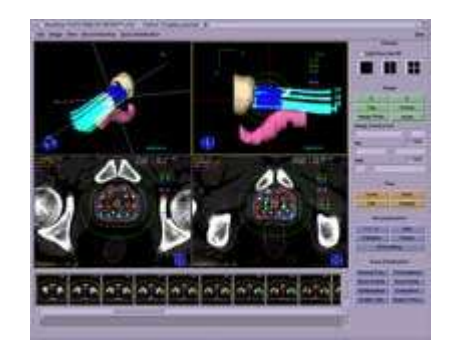

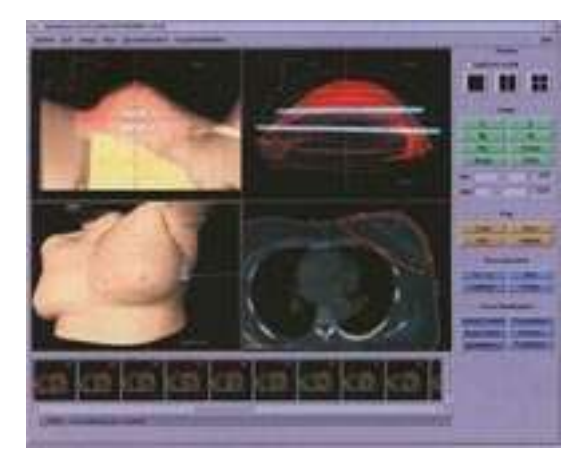

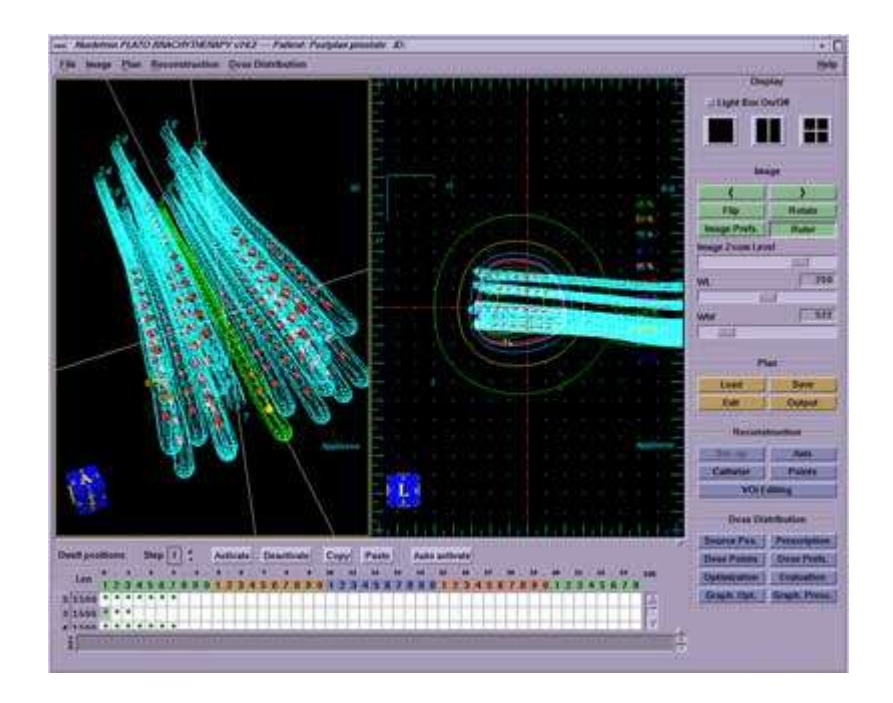

# Exemple : problème du Bin Packing

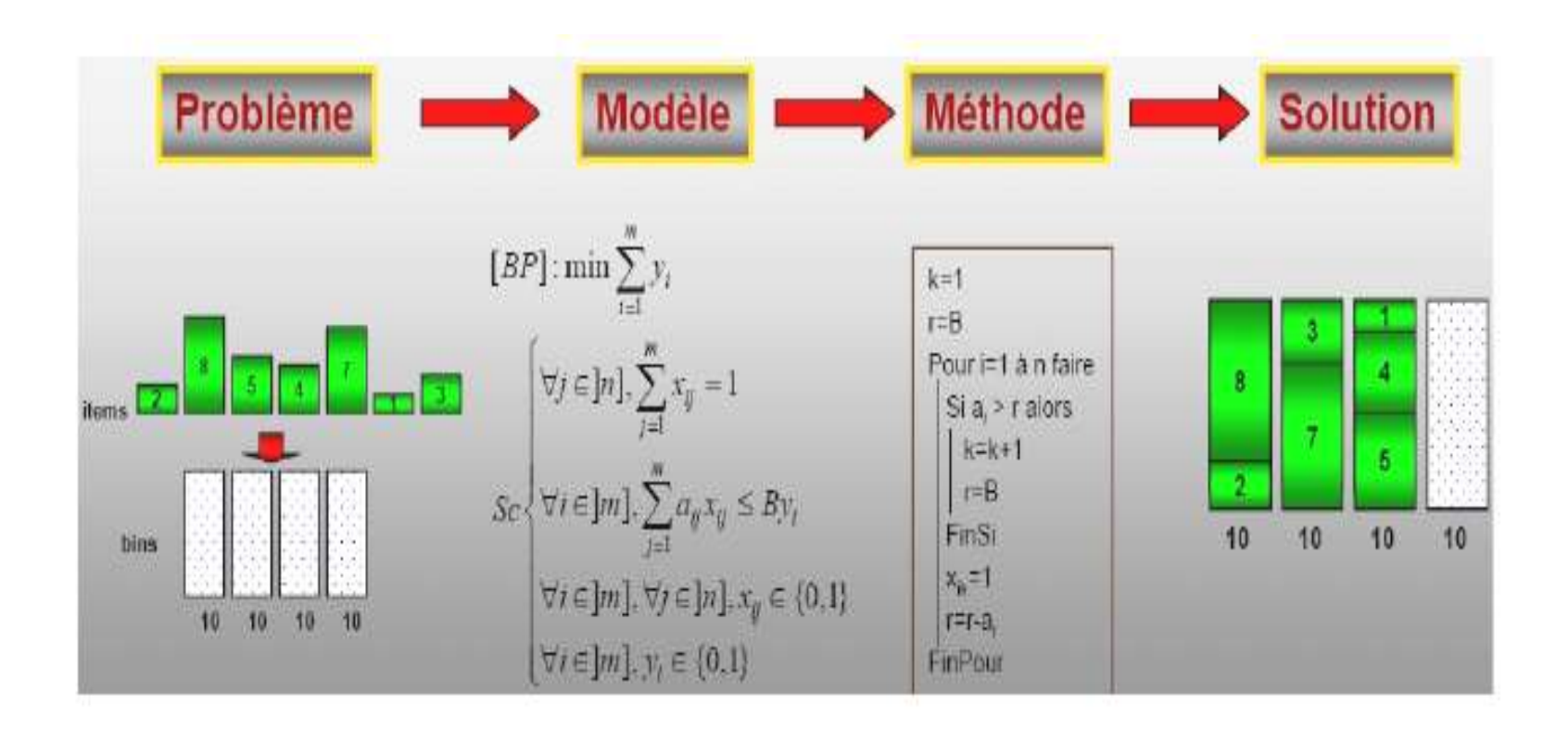